## **BREVET DE TECHNICIEN SUPÉRIEUR ÉLECTROTECHNIQUE**

SESSION 2015 Épreuve E4.2

# Soufflerie F1

## **DOSSIER TECHNIQUE et RESSOURCES**

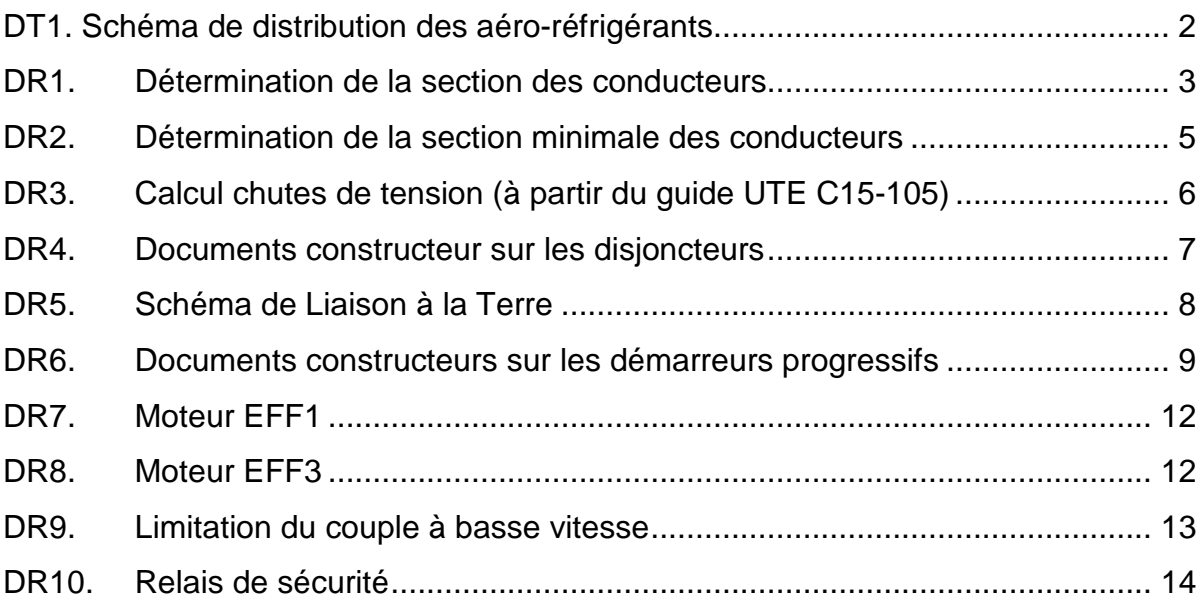

**DT1. Schéma de distribution des aéro-réfrigérants** 

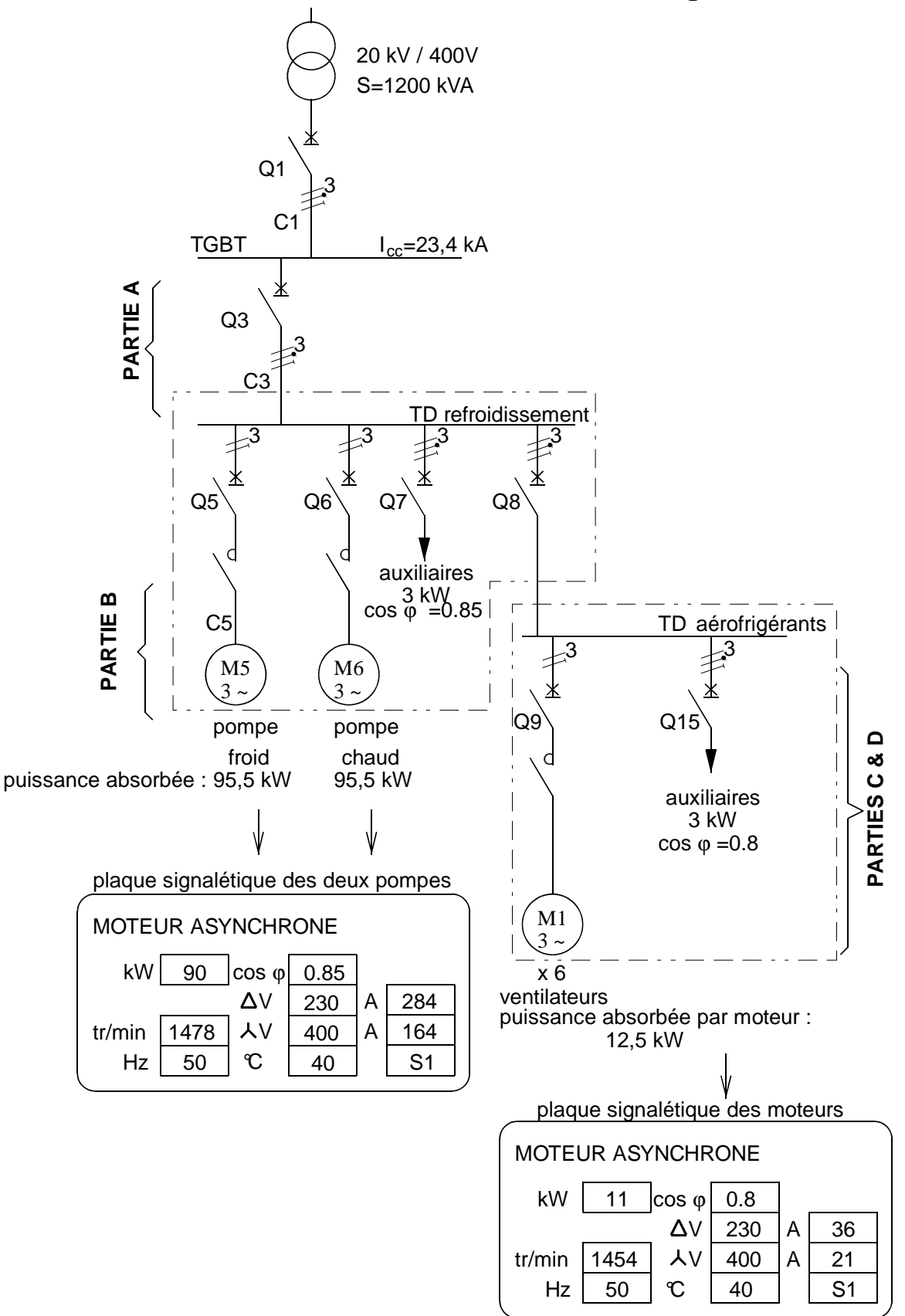

Tableau issu de UTE C 15-105 reprenant la démarche du choix de la section des conducteurs.

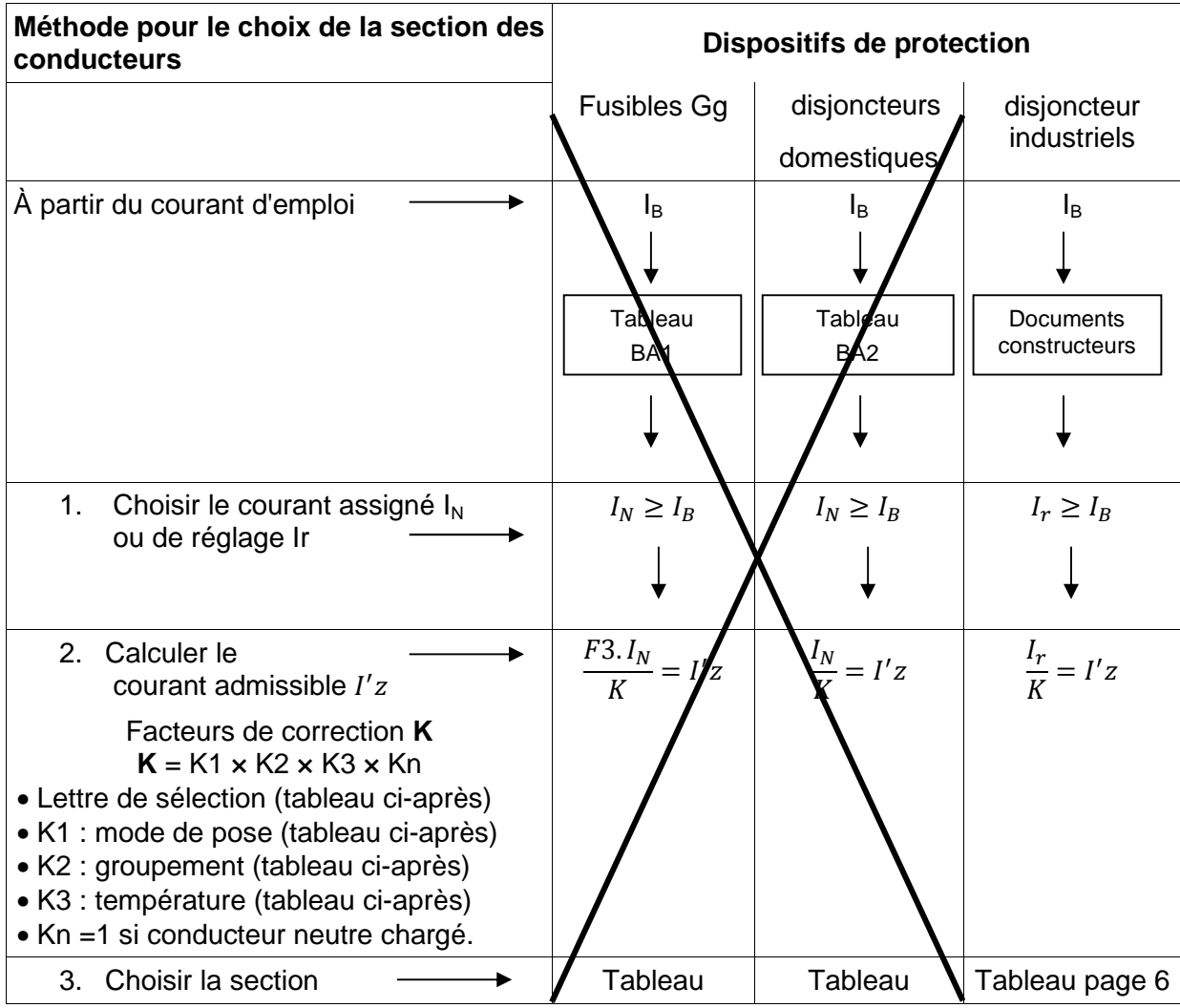

Les tables ci-après permettent de choisir les facteurs de corrections K1, K2 et K3 nécessaires au calcul du courant équivalent  $I_z'$ pour le choix de la section des conducteurs.

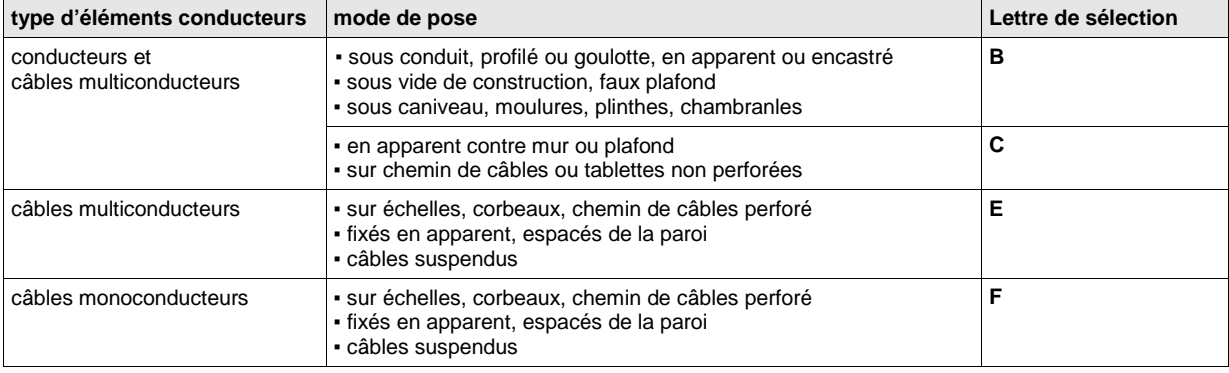

## **DR1 (suite)**

#### **Facteur de correction K1**

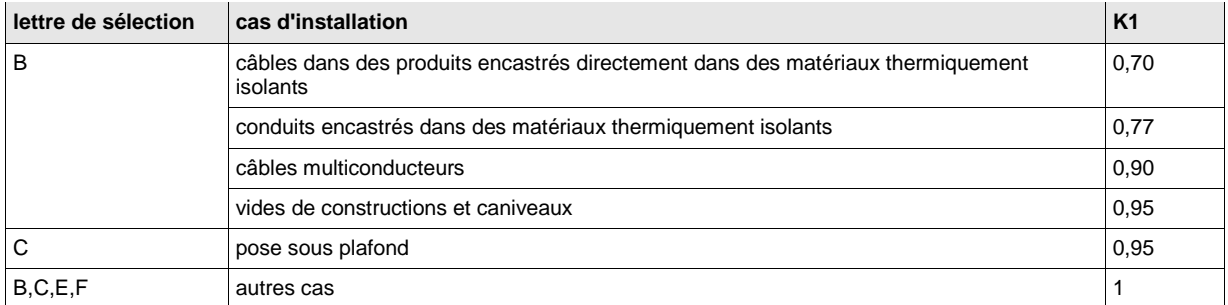

#### **Facteur de correction K2**

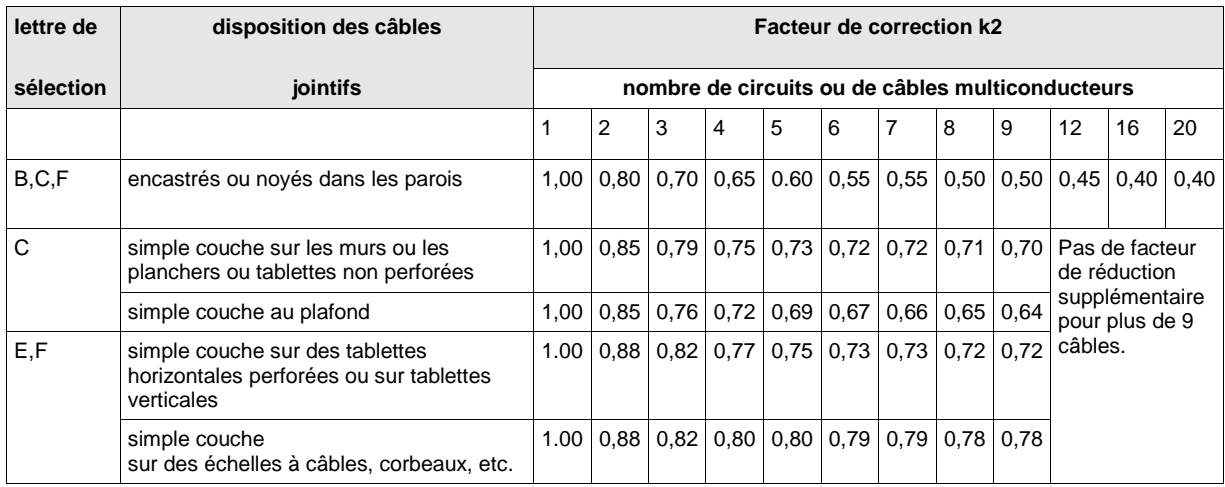

### **Facteur de correction K3**

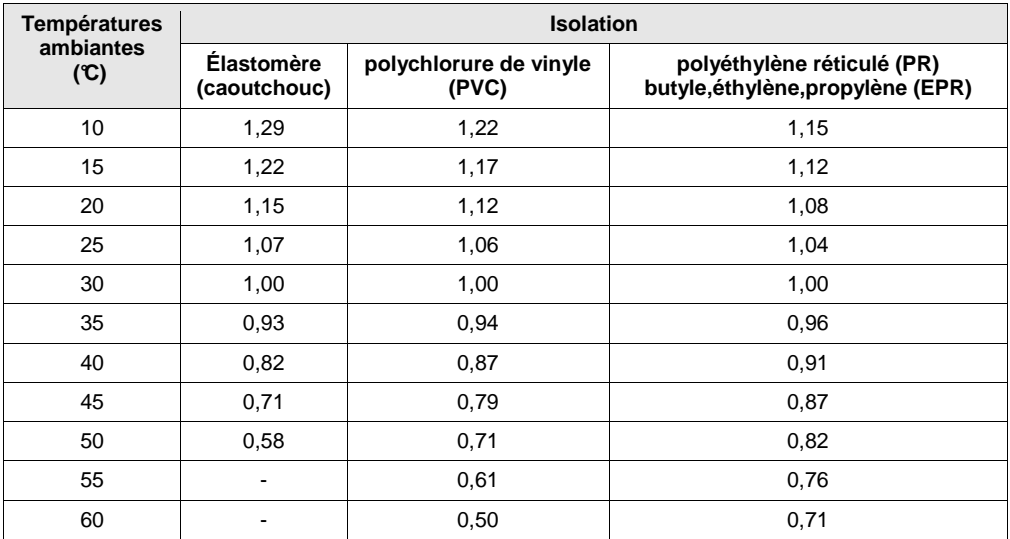

### **DR2. Détermination de la section minimale des conducteurs**

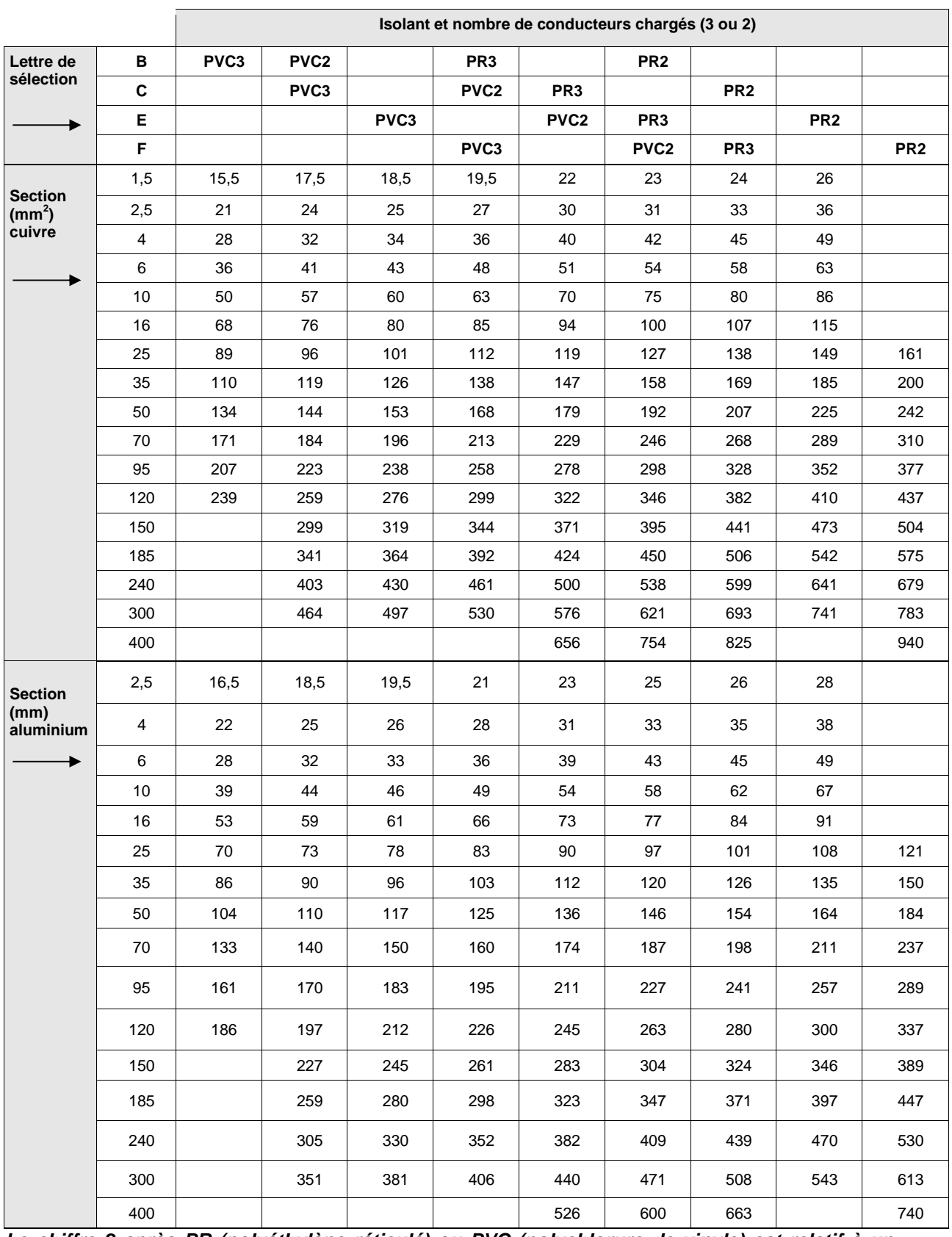

#### Connaissant l'z le tableau ci-après indique la section à retenir

**Le chiffre 2 après PR (polyéthylène réticulé) ou PVC (polychlorure de vinyle) est relatif à un circuit monophasé.**

**Le chiffre 3 après PR ou PVC est relatif à un circuit triphasé**

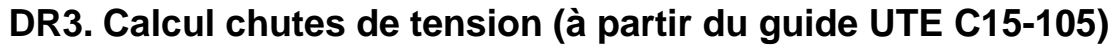

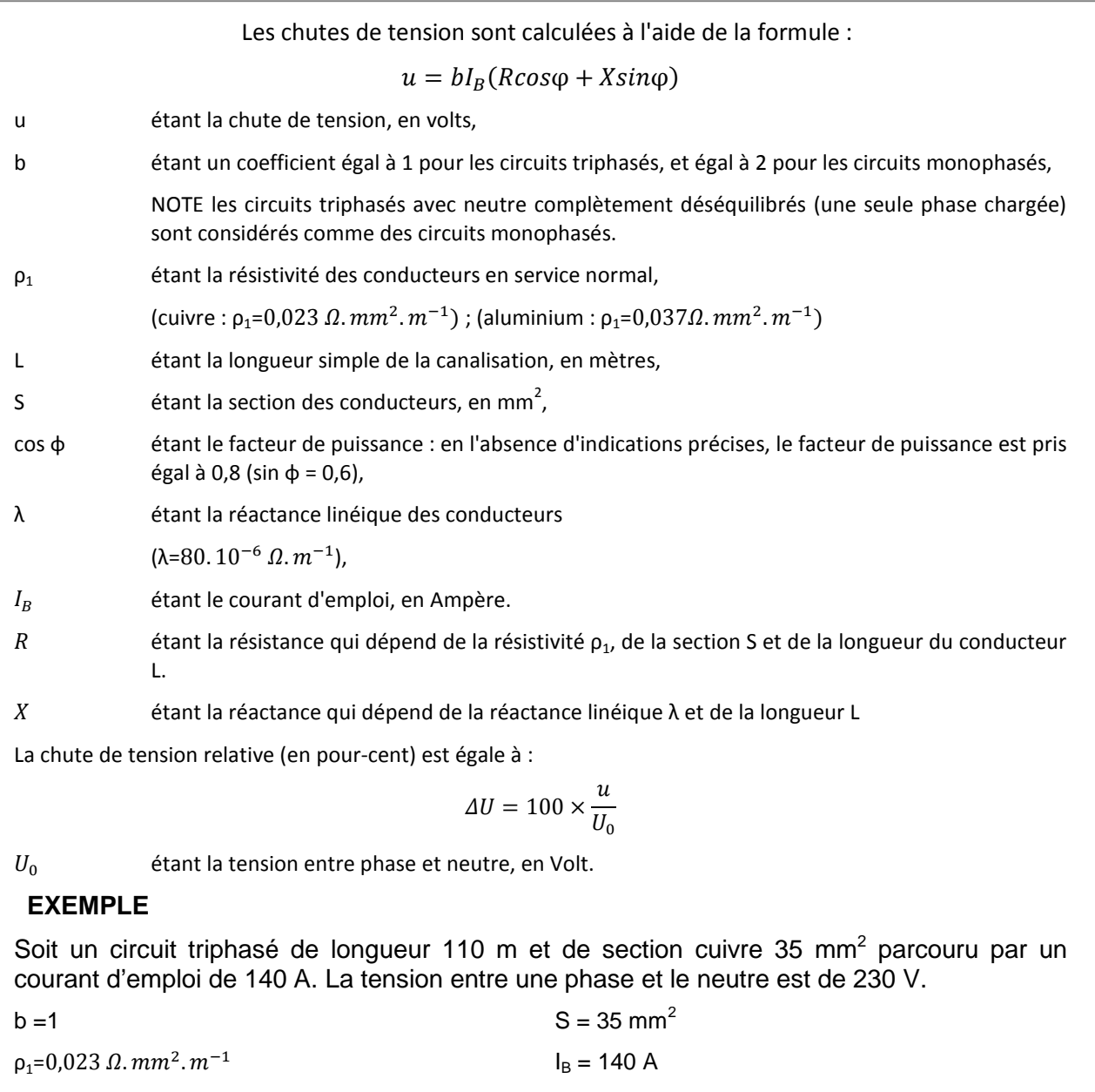

 $L = 110$  m cos φ = 0,8 sin φ = 0,6  $λ=80. 10^{-6} \Omega.m^{-1}$  $u = 140 \times (0.023 \times$  $\frac{110}{35}$  × 0,8 + 80 × 10<sup>-6</sup> × 110 × 0,6) = 8,835*V*;  $\Delta U = 100 \times \frac{u}{U_0}$  $U_0$  $\Delta U = 100 \times$ 8,835  $\frac{7}{230}$  = 3,84%

## **DR4. Documents constructeur sur les disjoncteurs**

Signification des termes 2P 2d, 3P 3d, 4P 3d, 3P 4d, 4P 3d+N/2 ou 4P 3d+OSN sur les déclencheurs des disjoncteurs Compact NSX.

- Le premier chiffre correspond au nombre de pôles.
- Le second chiffre correspond au nombre de pôles protégés.
- La première lettre signifie « Pôle »
- La seconde lettre signifie « déclencheur »

#### Exemples :

- 4P3d est un déclencheur à 4 pôles avec 3 pôles protégés (pas le neutre).
- 4P3d+N/2 est un déclencheur à 4 pôles avec 3 pôles protégés et le neutre a une section moitié d'une phase.

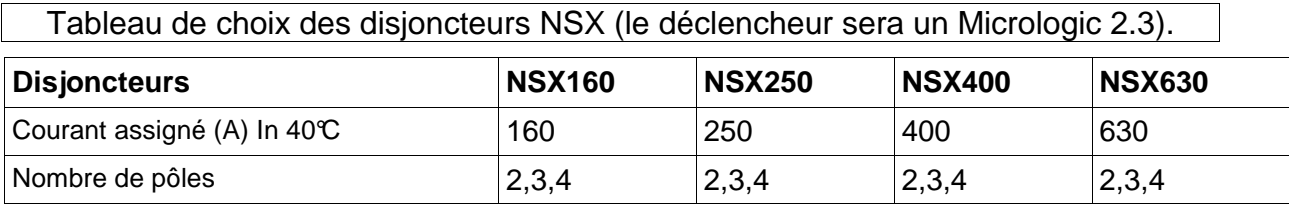

#### **Appareils à composer Fixes Prises Avant (FPAV)**

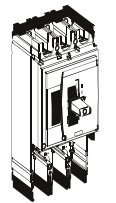

#### **Bloc de coupure**

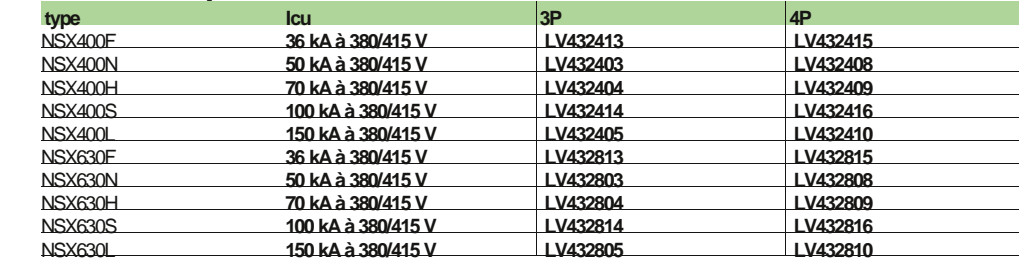

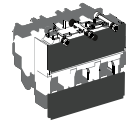

## **+ Déclencheur**

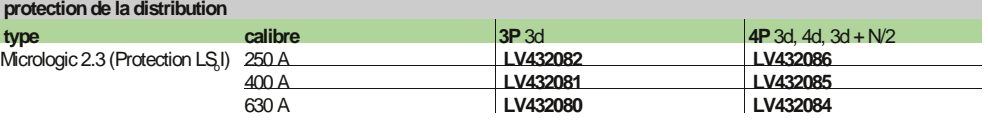

### **DR5. Schéma de Liaison à la Terre**

#### **Extrait de la NF C 15-100**

#### **Tableau 41A - Temps de coupure maximal en fonction de la tension entre phase et neutre pour les circuits terminaux.**

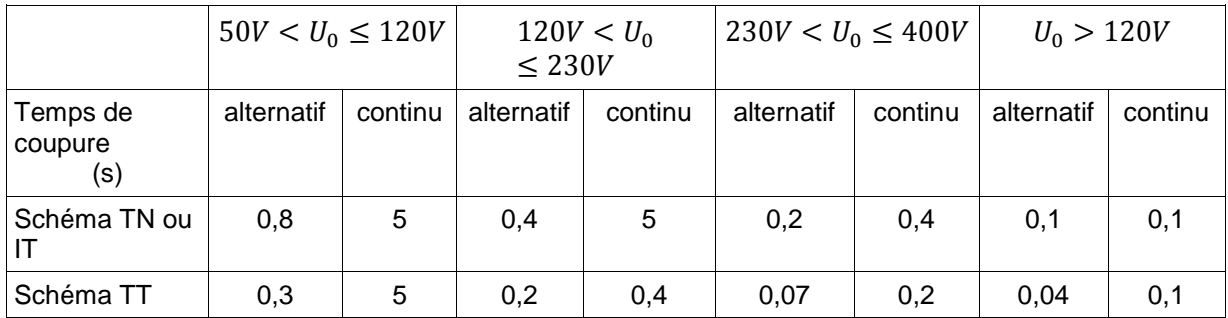

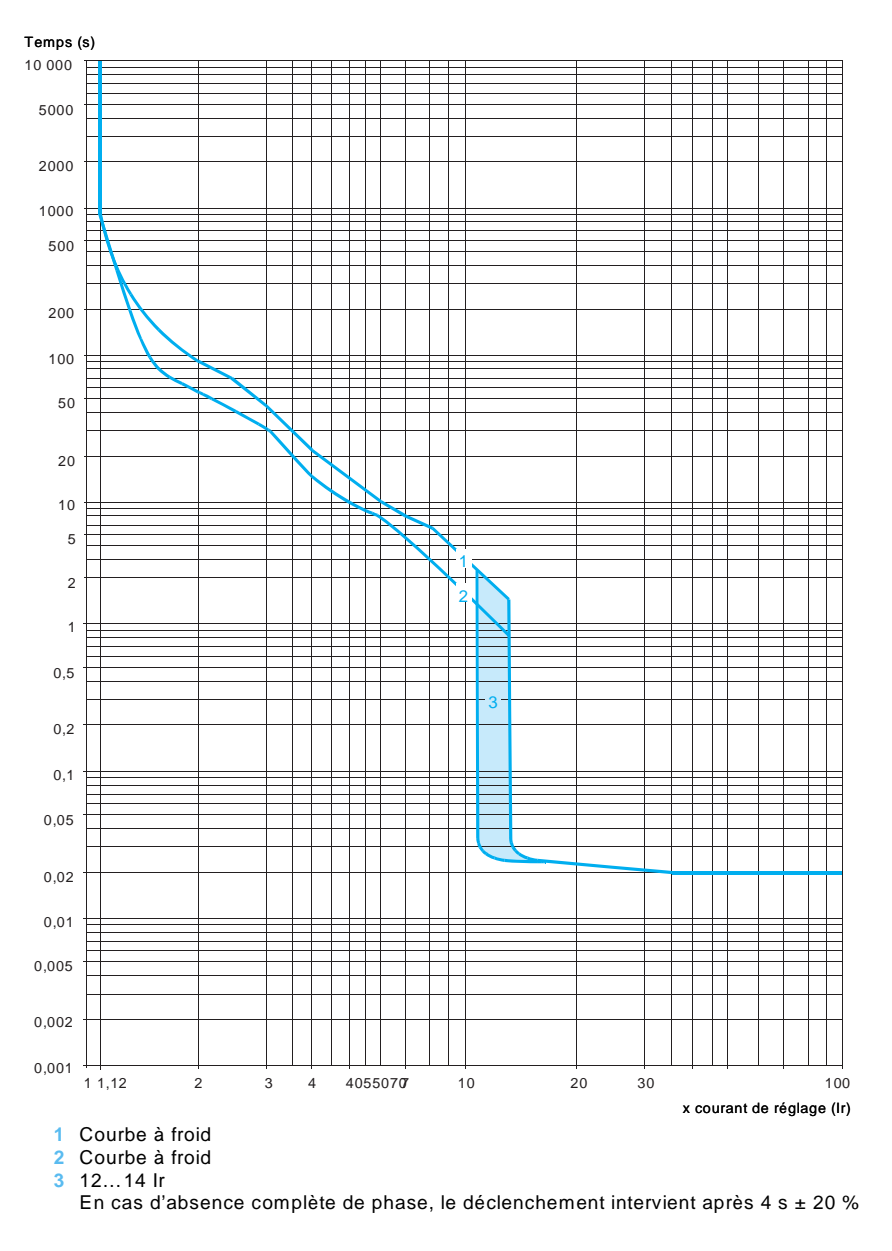

### **Courbe de déclenchement du disjoncteur Q5**

### **DR6. Documents constructeurs sur les démarreurs progressifs**

Voir schémas et paramètres de réglages pages suivantes

## **Démarreurs-ralentisseurs progressifs 8**

## **Altistart 48**

Alimentation 230...415 V

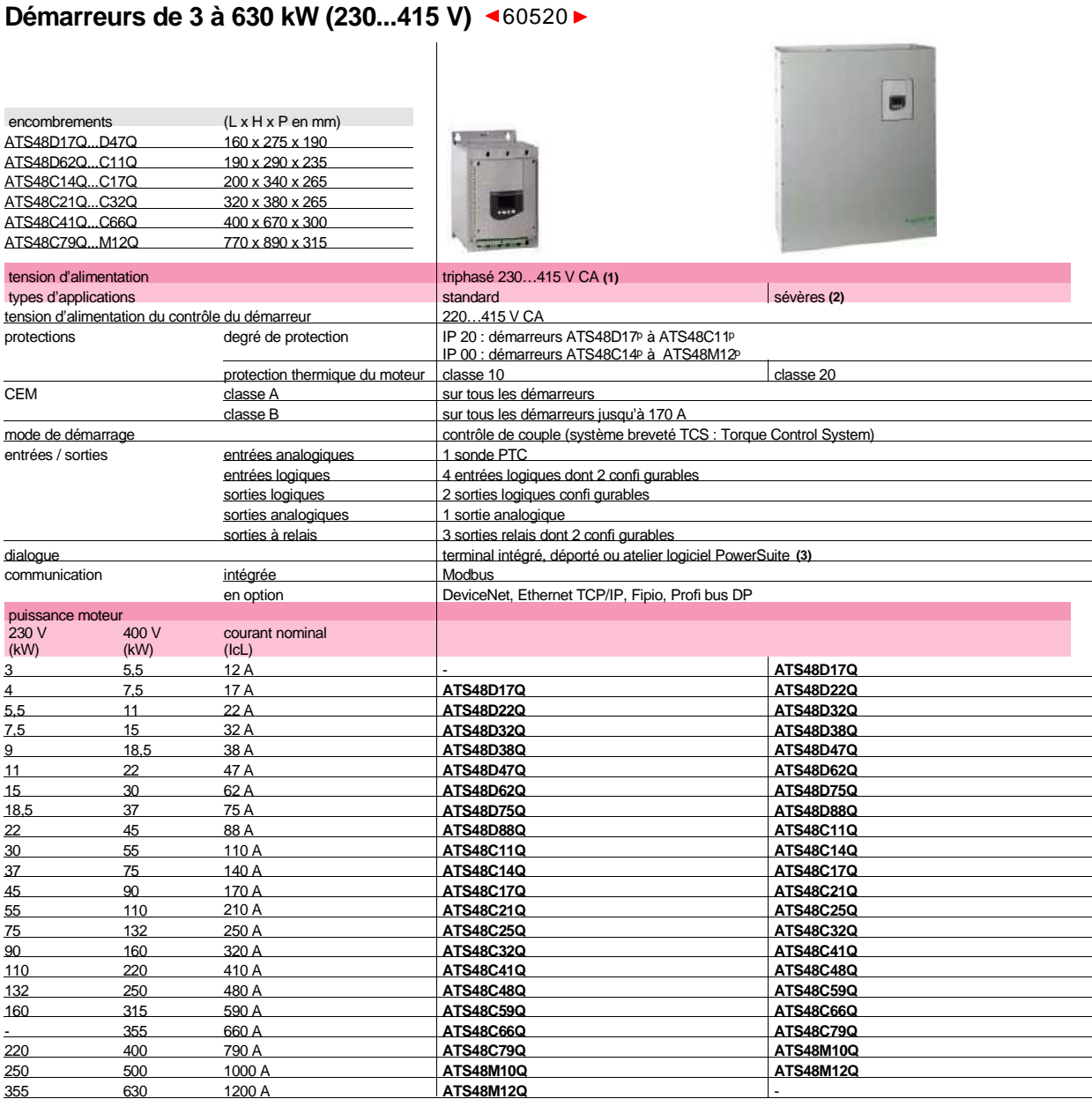

**(1)** Possibilité de connexion du démarreur dans le couplage triangle du moteur.<br>(**2)** Temps de démarrage supérieur à 30 secondes (ventilateurs, machines à forte inertie et compresseurs).<br>**(3)** Logiciel PowerSuite et proto

## **DR6 (suite)**

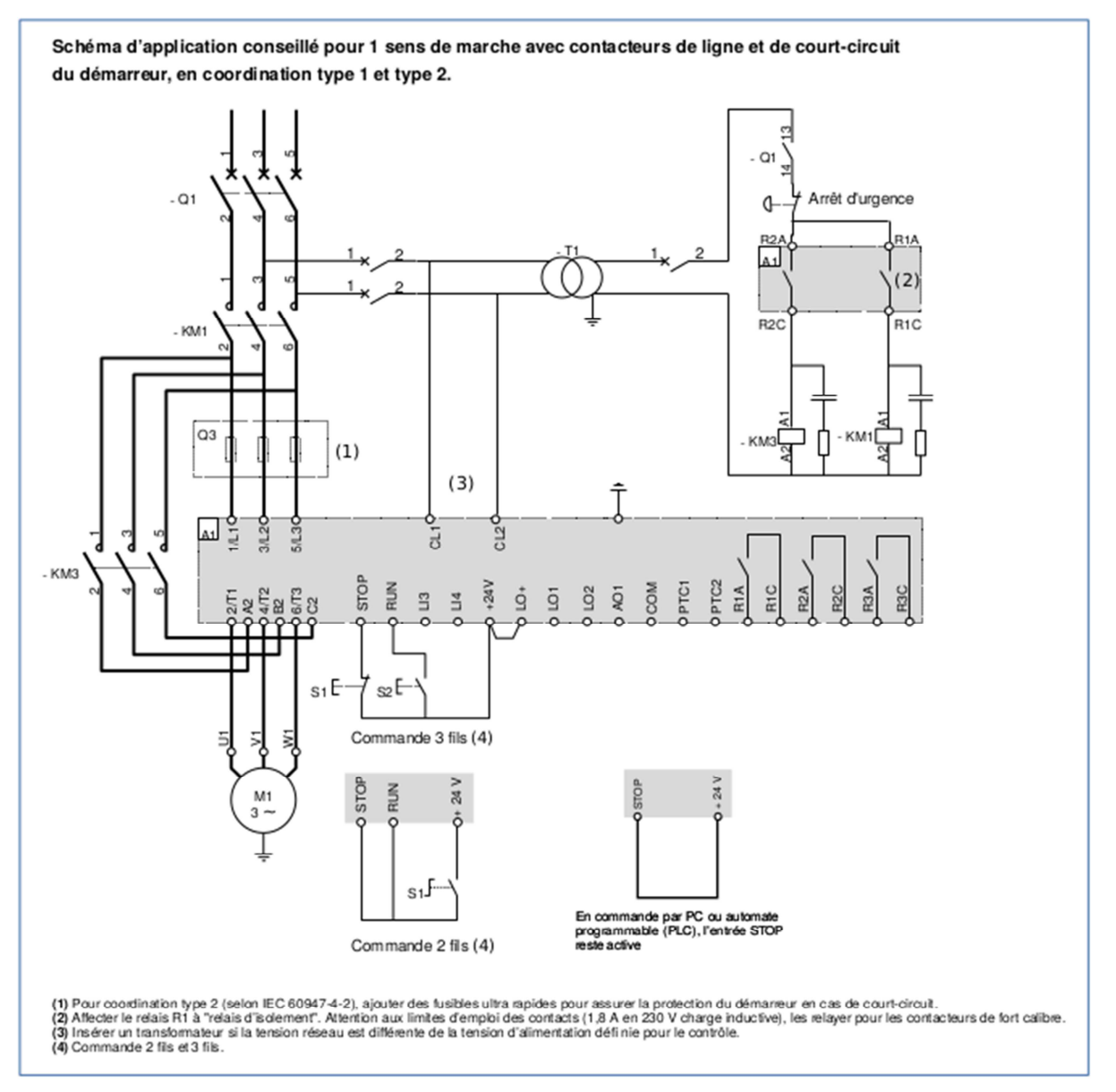

#### **Constituants à associer en fonction des types de coordination et des tensions :**

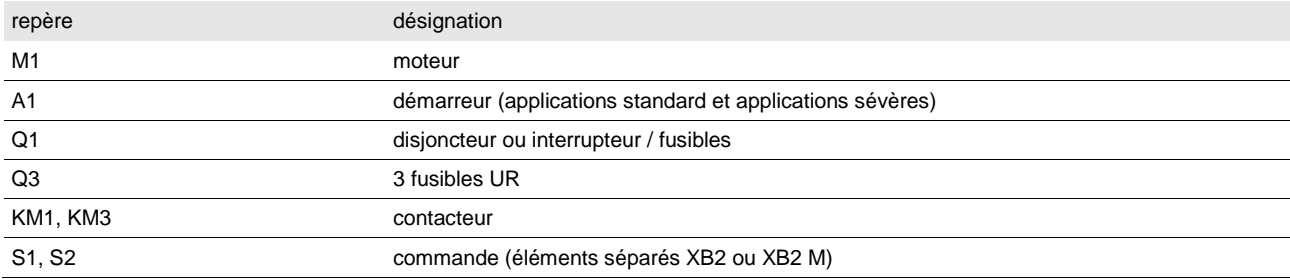

#### VOIR PAGE SUIVANTE LE BORNIER DE CONTRÔLE

## **DR6 (suite)**

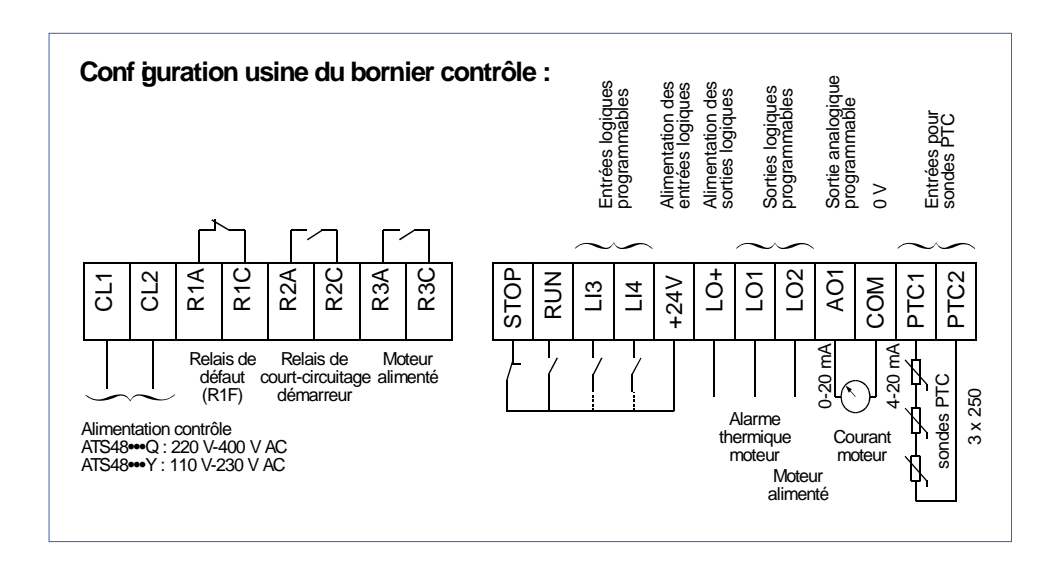

### **Menu Réglages SEt**

**La modification des paramètres de réglages n'est possible qu'à l'arrêt.** 

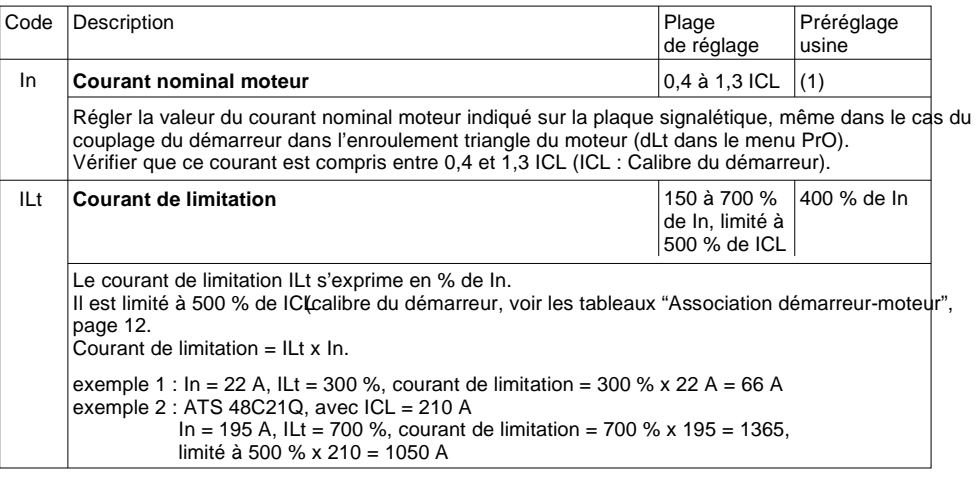

(1)Réglage usine de In correspondant à la valeur usuelle d'un moteur normalisé 4 pôles en tension 400 V en classe 10 (pour ATS 48•••Q).

Réglage usine de In correspondant à la valeur usuelle d'un moteur normalisé suivant NEC en tension 460 V, en classe 10 (pour ATS 48•••Y).

## **DR7. Moteur EFF1**

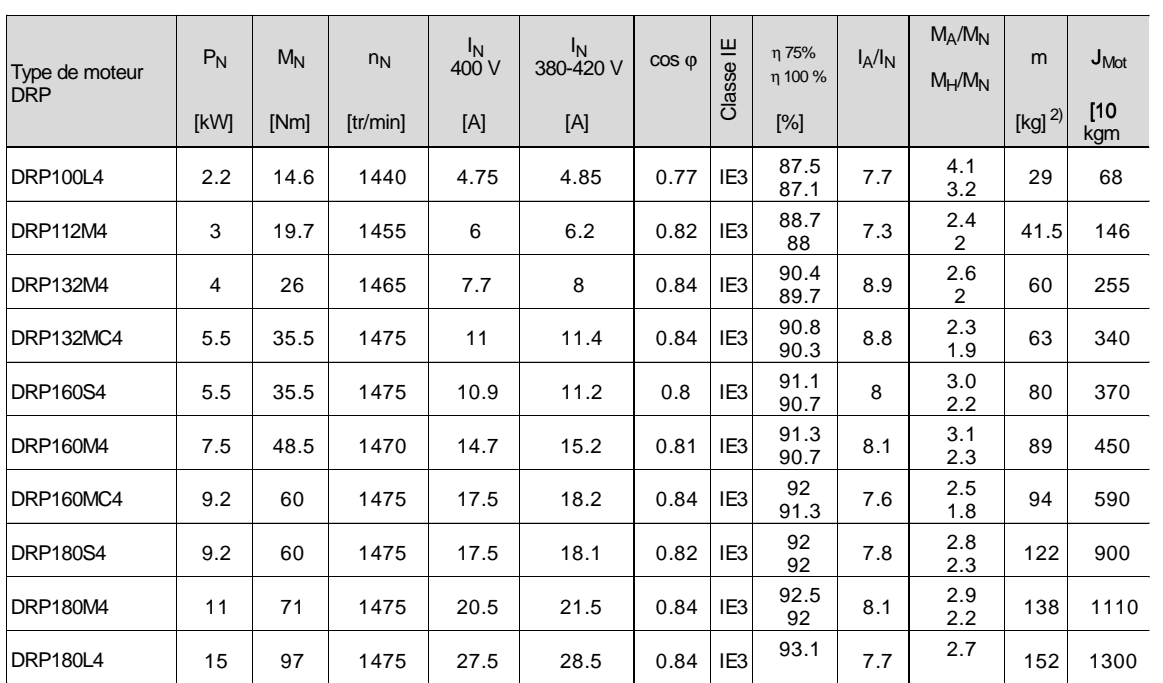

## **DR8. Moteur EFF3**

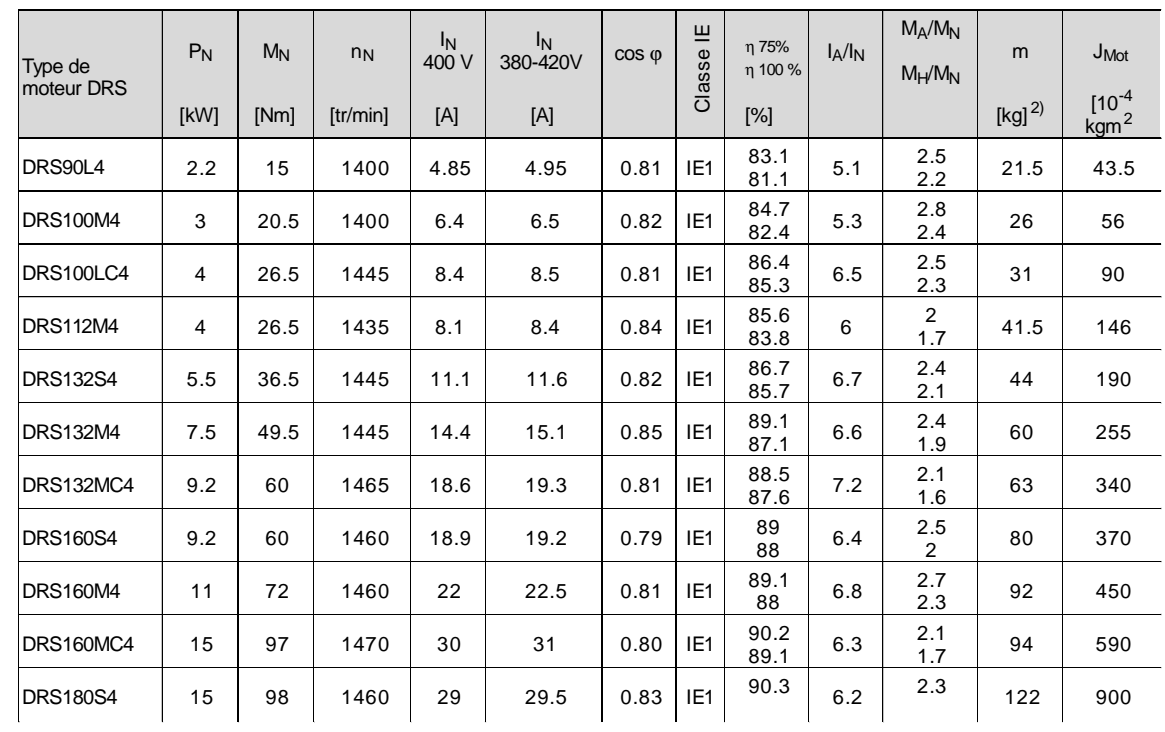

### **DR9. Limitation du couple à basse vitesse**

#### **Caractéristiques (couple-vitesse) de moteurs – Courbes de couple des moteurs DRS, DRP pour fonctionnement avec variateur électronique**

Le diagramme suivant présente trois courbes max. pour le fonctionnement avec fréquence de base  $f_{base}$ =50Hz. Lorsque le moteur est refroidi par une ventilation forcée, on peut observer, courbe 2, que le moteur fournit son couple nominal de 0 jusqu'à la vitesse nominale. Il présente ensuite la même décroissance que la courbe 1.

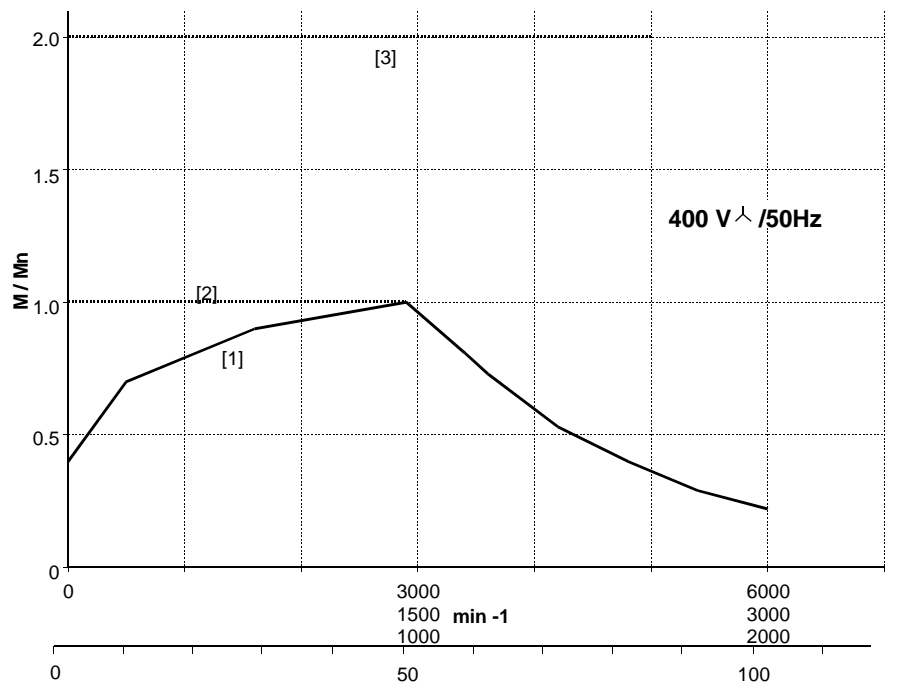

[1] Service S1 avec autoventilation (= sans option ventilation forcée)

[2] Service S1 avec ventilation forcée (= avec option ventilation forcée)

[3] Limite mécanique des motoréducteurs

#### **Caractéristique couple vitesse d'un ventilateur d'aéro-réfrigérant**

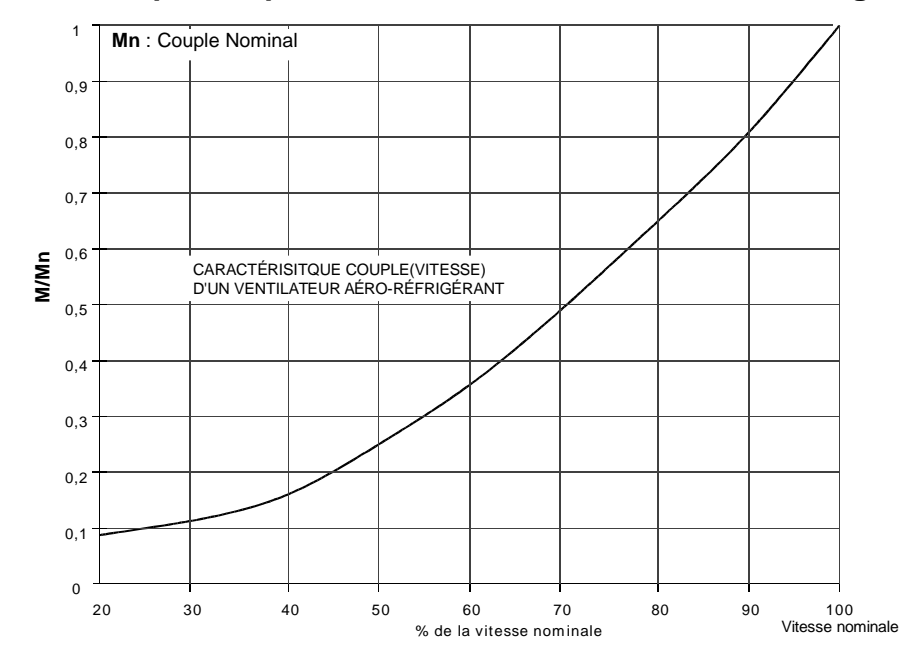

Le point de fonctionnement nominal du ventilateur est (53,2 N.m ;1500 min<sup>-1</sup>). Il correspond au point de coordonnées (100,1) sur la courbe.

### **DR10. Relais de sécurité**

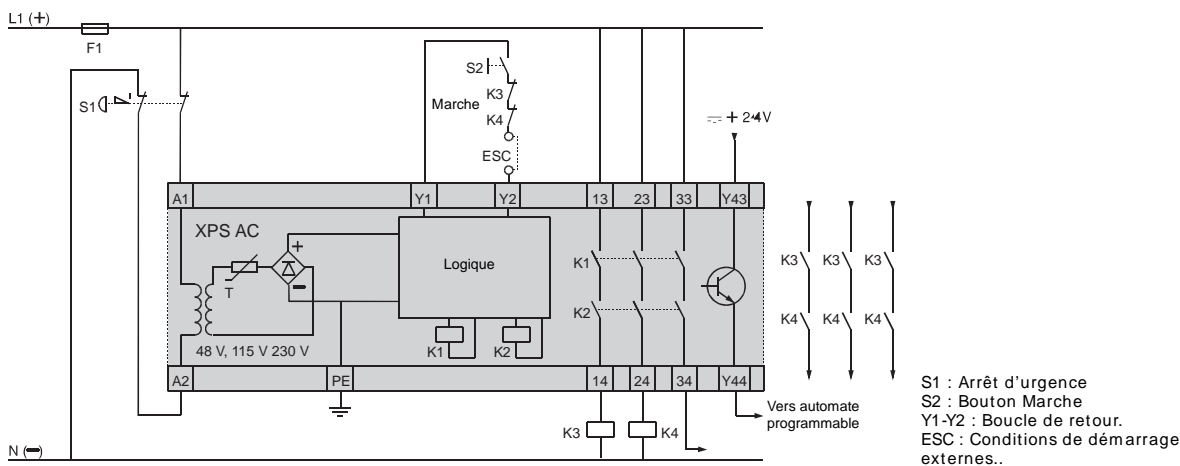

**Module XPS AC associé à un bouton d'Arrêt d'urgence à 2 contacts (application conseillée)**

#### **Redondance :**

**Auto-contrôle** 

Redondance signifie que les composants de sécurité sont dédoublés, ainsi la défaillance d'un composant de sécurité n'entraine pas la perte de la fonction de sécurité.

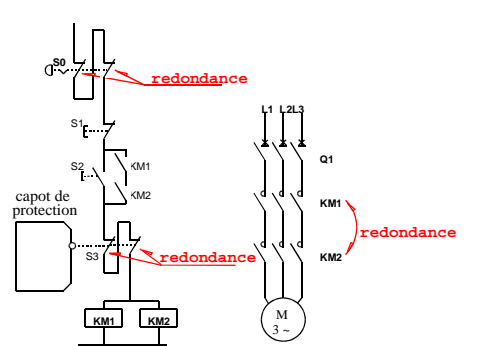

Exemple : sur le schéma ci-contre il y a redondance

• sur les contacteurs ; si un des deux contacteurs est collé l'autre maintient la fonction de sécurité,

• sur le contact de sécurité S3, si un des contacts est défaillant l'autre maintient la fonction de sécurité.

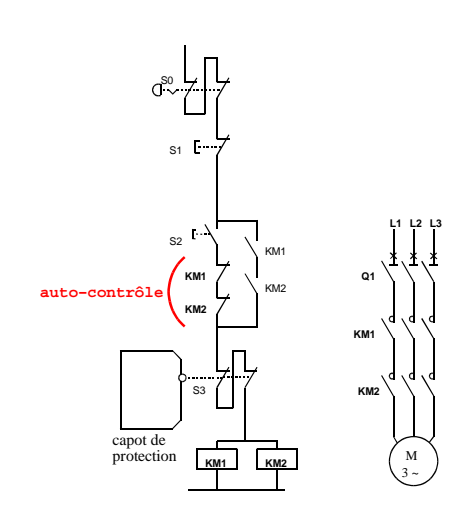

Si le contacteur KM1 est collé il ne sera plus possible de remettre en fonctionnement le moteur en appuyant sur S2 (contact 21-22 de KM1 ouvert).

Ainsi, à chaque mise sous tension, le bon fonctionnement des contacteurs est testé.